## Fichier:Work to Extract Audio from Video in Optimal Quality extract-audio-from-videos.jpg

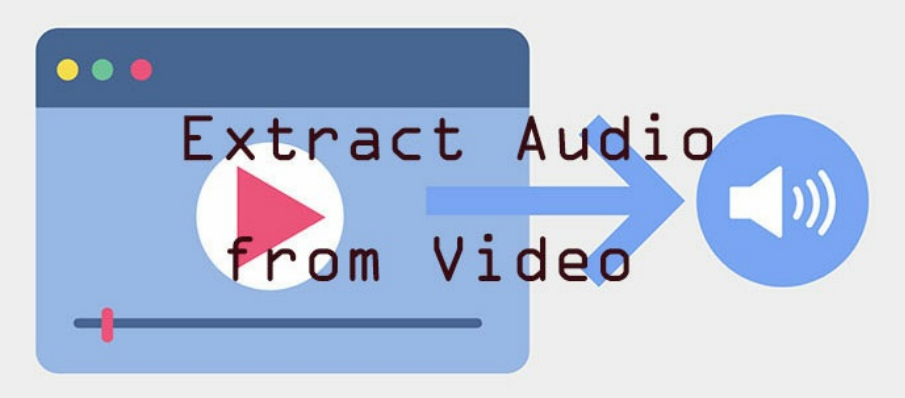

Pas de plus haute résolution disponible.

[Work\\_to\\_Extract\\_Audio\\_from\\_Video\\_in\\_Optimal\\_Quality\\_extract-audio-from-videos.jpg](https://wikifab.org/images/5/59/Work_to_Extract_Audio_from_Video_in_Optimal_Quality_extract-audio-from-videos.jpg) (700 × 306 pixels, taille du fichier : 27 Kio, type MIME : image/jpeg) Work\_to\_Extract\_Audio\_from\_Video\_in\_Optimal\_Quality\_extract-audio-from-videos

## Historique du fichier

Cliquer sur une date et heure pour voir le fichier tel qu'il était à ce moment-là.

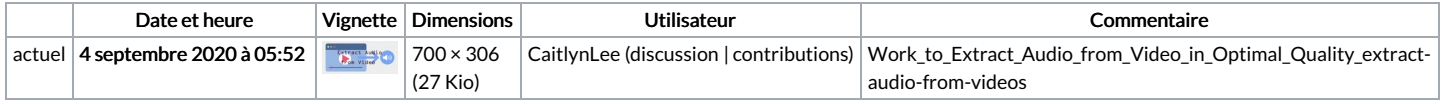

Vous ne pouvez pas remplacer ce fichier.

## Utilisation du fichier

Aucune page n'utilise ce fichier.

## Métadonnées

Ce fichier contient des informations supplémentaires, probablement ajoutées par l'appareil photo numérique ou le numériseur utilisé pour le créer. Si le fichier a été modifié depuis son état original, certains détails peuvent ne pas refléter entièrement l'image modifiée.

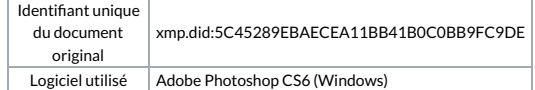